#### Programmation Concurrente, Réactive et Répartie Cours N◦8

Emmanuel Chailloux

Master d'Informatique Université Pierre et Marie Curie

année 2015-2016

Cours 8 - Programmation Concurrente, Réactive et Répartie (PC2R - 4I507) - année 2015/2016 - 1 / 56

### Cours 8 : Programmation répartie

- **•** modèles de clients/serveur
- $\blacktriangleright$  persistence
- ▶ sérialisation en Java, OCaml et C
- $\blacktriangleright$  chargement dynamique

### Modèles de clients/serveur

- $\triangleright$  modèle orienté communication
	- $\blacktriangleright$  protocole de communication
	- $\blacktriangleright$  spécification des interactions
- <sup>I</sup> modèle orienté traitement
	- $\triangleright$  conception d'une application conventionnelle
	- **EXECUTE:** subdivision en modules exécutables sur plusieurs machines
- $\blacktriangleright$  modèle orienté application
	- $\triangleright$  conception proche des applications centralisés
	- $\triangleright$  transparence des appels à distance :
		- $\triangleright$  RPC en C (NFS, ...)
		- $\triangleright$  RMI (en Java)

#### Cours 8 - Programmation Concurrente, Réactive et Répartie (PC2R - 4I507) - année 2015/2016 - 3 / 56

#### **Persistance**

conservation d'un objet en dehors de l'exécution courante : dans un fichier ou un flux

But: récupération ultérieure dans le même programme ou un autre.

#### Difficultés:

- ► lecture/écriture de données
- $\blacktriangleright$  structures circulaires
- $\triangleright$  coercion de type à la relecture
- **E** sauvegarde de code

#### Langages

- ► En Java : mécanisme de sérialisation d'objets!!!
- $\triangleright$  En OCaml : sérialisation de valeurs, y compris fonctionnelles
- $\blacktriangleright$  En C : représentation externe des données

#### Sérialisation en Java

- $\blacktriangleright$  classes de flux
	- $\rightarrow$  ObjectOutputStream : flux de sérialisation
	- ▶ ObjectInputStream : flux de désérialisation
- $\blacktriangleright$  interface
	- <sup>I</sup> Serializable : doit être implantée (vide) pour être sérialisé

#### Que stocke-t-on?

Le stockage contient :

- $\blacktriangleright$  le nom et une clé (checksum) de la classe
- ▶ tous les champs (de données) sérialisables
- La clé permet de vérifier la version de la classe.

Le modifieur transient permet d'indiquer qu'un champs ne doit pas être sérialisé.

possibilité de changer le mécanisme de sérialisaiton en implantant une classe Externalizable respectant les interfaces writeExternal et readExternal.

# Lecture/Ecriture

- ▶ La méthode void writeObject(Object) écrit dans un flux (de type ObjectOutputStream) une instance de classe qui implante l'interface Serializable.
- $\blacktriangleright$  La méthode Object readObject() lit dans un flux (de type ObjectInputStream) un persistant et retourne une valeur de type Object.
	- $\triangleright$  Une fois un Object obtenu, il est utile de faire une coercition de type (vers une sous-classe d'Object) sur la valeur lue pour pouvoir la manipuler avec son bon type.
	- $\triangleright$  Pour que cette contrainte de type puisse avoir lieu, il est nécessaire que la classe soit connue du programme (ou chargeable à ce moment là).
	- ▶ Si la classe n'existe pas une exception est alors déclenchée de type ClassNotFound.

Pas de transfert de code!

# Exemple (1)

```
\frac{1}{2} import java.io.*;<br>2 class Exemple20 i
    2 class Exemple20 implements Serializable {
 3 String nom;
 4 Exemple20 autres;
 5 Exemple20() {nom=null;autres=null;}
6 Exemple20(String n, Exemple20 e) {nom=n;autres=e;}
 7
8 boolean estVide() {return (nom == null); }
9 void detruit() {nom=null;autres=null;}
10 public String toString() {
11 if (estVide()) return "[]";
12 else if (autres.estVide()) return nom;
13 else return nom+"::"+autres.toString();
14 }
15 public void ajoute (String unNom) {
16 System.out.println("*");
17 Exemple20 e = new Exemple20(nom,autres);
18 autres=e;
19 nom=unNom;
2021 }
```
#### Cours 8 - Programmation Concurrente, Réactive et Répartie (PC2R - 4I507) - année 2015/2016 - 9 / 56

# Exemple (2)

```
1 class Execute {
 2 | public static void main (String[] args) {
 3 Exemple20 e = new Exemple20();
 4 ObjectOutputStream out; ObjectInputStream in;
 5 try {
6 e.ajoute("machin"); e.ajoute("truc");<br>7 System.out.println("1:"+e):
         System.out.println("1 : "+e);
8 out = new ObjectOutputStream(new FileOutputStream("Exemple20.dat"));
9 \mid out.writeObject(e): out.flush(): out.close():
10 e.detruit();
11 System.out.println("2 : "+e);
12 in = new ObjectInputStream(new FileInputStream("Exemple20.dat"));
13 e.ajoute("bidule");
14 e.autres = (Exemple20)in.readObject();
15 in.close();
16 System.out.println("3 : "+e): }
17 catch (java.lang.ClassNotFoundException exc){System.err.println(exc);}
18 catch (StreamCorruptedException exc) {System.err.println(exc):}
19 catch (IOException exc) {System.err.println(exc);}
20 } }
```
#### Exécution

#### java Execute

\*

- \*
- 1 : truc::machin
- 2 : []

\*

- 3 : bidule::truc::machin
- \* : trace de ajoute(..)

#### Exécution commentée

La classe Exemple20 est une classe pour les listes de chaînes de caractères. La représentation de la liste vide est une instance de cette classe dont les variables d'instance nom et autres valent null. Cette classe implante l'interface Serializable. Cette interface ne demande pas l'écriture de méthodes particulières.

- $\triangleright$  Les  $*$  indique l'ajout d'un élément à la liste.
- A la trace 1 il y a deux noms dans la liste. Celle-ci est sauvée dans le fichier Exemple20.dat puis détruite dans l'exécution du programme (trace 2).
- ▶ Une nouvelle tête de liste est créée.
- ▶ Le persistant stocké dans le fichier Exemple20.dat est ensuite relu et son type est forcé en Exemple20 et ajouté en queue de liste. Le résultat est affiché à la trace 3.

On note que la contrainte de type effectue en fait un test dynamique de type sur la valeur qui vient d'être lue. Si la classe indiquée n'existe pas une exception ClassNotFound est alors déclenchée.

### Threads persistants

Une instance d'une classe héritant de Thread et implantant Serializable peut être stockée à l'extérieur du programme.

- ▶ Difficulté : arrêt et redémarage d'un thread
	- ▶ contexte d'exécution & pile d'exécution
- $\triangleright$  Déconseillé :
	- **EXECTE SE included in the serialisation des valeurs de la pile, incluant pile hétérogène** (valeurs Java et C),
	- ► casse le partage (dans une même VM)

Exemple même VM sans pile : Producteur/Consommateurs liés à un magasin

⇒ nécéssite de connecter le consommateur sur le magasin

# Exemple (1)

```
1 class Product {
 2
3 String name;
4
5 Product () {name = "Standard";}
6 Product (String n) {name = n; }
7
8 String getName() {return name; }
9
10 } // end class Product
```
Cours 8 - Programmation Concurrente, Réactive et Répartie (PC2R - 4I507) - année 2015/2016 - 14 / 56

# Exemple (2a)

```
1 class Shop {
 \begin{array}{c|c} 2 & \text{protected int size=8;} \\ \hline 3 & \text{protected Product II} \end{array}protected Product [] buffer:
 4 | protected int ip = 0;
 5 \mid protected int ic = 0:
 6 \mid Shop () { emptyShop():}
 7 Shop(int n){size=n;emptyShop();}
8 void emptyShop() {
9 buffer = new Product[size];
10 for (int i=0; i< size; i++) {
11 buffer[i]=new Product("Empty");
12 }
13 \mid \}14 void display1() {
15 System.out.println("enter product : [("+(ip % size) +")] " + buffer[ip % \leftrightarrowsize].getName());
16 }
17 void display2() {
18 System.out.println("exit product : [("+(ic % size) +")]" + buffer[ic % ←
               size].getName());
19 }
```
# Exemple (2b)

```
1 | synchronized void put(Product p) {
 2 while (ip-ic+1 > buffer.length) {<br>3 try{wait():}
         3 try{wait();}
 4 catch(Exception e) {}
 5 }
 6 buffer[ip % size] = p;
 7 display1();
8 ip++;
9 \mid \text{notify}();
1<sub>0</sub>11 | synchronized Product get() {
12 while (ip == ic) {
13 try{wait();} catch(Exception e) {}
14 }
15 display2();
16 notify();
17 return buffer[ic++%size];
18 }
19 } // end class Shop
```
#### Cours 8 - Programmation Concurrente, Réactive et Répartie (PC2R - 4I507) - année 2015/2016 - 16 / 56

# Exemple (3)

```
1 | import java.io.*;
 \frac{2}{3}3 class Consumer extends Thread implements Serializable {
4 | transient Shop aShop;
 5 String name:
6 Consumer(Shop s, String sn){aShop=s; name = sn; }
7
8 void changeShop(Shop s) { aShop = s; }
9
10 public void run() {
11 while(true) {
12 Product p = aShop.get();
13 display(p);
14 try {sleep((int)(1000*Math.random()));}
15 catch (Exception e0) {}
16 }
17 \mid \}18 void display(Product p) {
19 System.out.println("Get : "+p.getName()+ " from "+name);
20 }
21 } // end class Consumer
```
# Exemple (4)

```
1 class Producer extends Thread {
 2 Shop aShop;
 3 \mid \text{int num} = 0:
 4 Producer(Shop s) {aShop=s;}
 5 public void run() {
 6 while(true) {
 7 Product p = makeProduct();
8 aShop.put(p);
9 display(p);
10 try {sleep((int)(333*Math.random()));}
11 catch (Exception e0) {}
12 }
13 }
14 | void display(Product p) {System.out.println("Put :"+p.getName()); }
15 Product makeProduct() {
16 Product p = new Product("Product"+num);
17 num++;
18 return p;
19 }
20 } //end class Producer
```
# Exemple (5)

```
\frac{1}{2} import java.io.*;
    2 public class ProdConP {
 3 Static void saveConsumer(Consumer c, String filename) {
 4 try { ObjectOutputStream out =
 5 new ObjectOutputStream(new FileOutputStream(filename));
 6 \mid out.writeObject(c):
 7 out.close();
 8 }
9 catch (Exception e){ System.out.println(e);}
10 }
11
12 Static Consumer loadConsumer(String filename) {
13 \vert Consumer c = null:
14 try { ObjectInputStream in =
15 new ObjectInputStream(new FileInputStream(filename));
16 c = (Consumer)\mathbf{in}.\mathsf{readObject}();17 in.close();
18 }
19 catch (Exception e) { System.out.println(e); }
20 return c;
21 }
```
# Exemple (6)

```
1 public static void main (String [] args) {
 \begin{array}{c|c}\n2 & \text{Shop myShop} = \text{new Shop}(12);\n\end{array}Producer p = new Producer(myShop); p. start();
 4 Consumer c1 = new Consumer(myShop,"Cl1"); c1.start();
 5 Consumer c2 = new Consumer(mvShoo."Cl2"); c2.start();
6 Consumer c3 = new Consumer(mvShop."<sup>c13</sup>); c3.start();
7 \mid c1.stop():
8 | System.out.println("Arret de Cl1");
9 char c;
10 try {
11 c=(char)System.in.read();
12 switch (c) {
13 case '1': { saveConsumer(c1,"C1.ser");break;}
14 case '4': { Consumer cl = loadConsumer("C1.ser");
15 cl.changeShop(myShop);
16 cl.start();break;}
17 }
18 }
19 catch (Exception e) {}
20 }
21 }
```
## OCaml : module Marshal (1)

#### Persistants:

- ▶ type extern\_flag =  $No$ \_sharing | Closure
- $\blacktriangleright$  to\_channel : out\_channel -> 'a -> extern\_flag list -> unit
- ▶ from channel : in channel -> 'a
- ▶ to\_string : 'a -> extern\_flag list -> string
- $\triangleright$  from\_channel : string  $\rightarrow$  'a

#### OCaml : module Marshal (2)

```
1 \mid # let oc = open_out "toto.ser" in
2 let r = Array.create 10 2.3 in
3 Marshal.to_channel oc r [] ; close_out oc;;
4 \mid \cdot : unit = ()
5
\begin{array}{c|c|c|c|c} 6 & # \text{ let } ic = \text{open\_in} \text{ "toto.ser" in} \\ \hline 7 & \text{ let } (r: \text{ float array}) = \text{Marshall} \end{array}7 let (r: float array) = Marshal.from_channel ic in
8 close_in ic: r::
9 - : float array = [|2.3; 2.3; 2.3; 2.3; 2.3; 2.3; 2.3; 2.3; 2.3; 2.3|]
```
#### persistance & typage

Persistants: non sûrs pour le typage

```
1 \mid # let magic_copy a =
2 let s = Marshal.to_string a [Marshal.Closures]
       in Marshal.from_string s 0;;
4 val magic_copy : 'a -> 'b = <fun>
```
 $\rightarrow$  le bénéfice du typage statique est perdu :

1 **#** (magic\_copy 3 : float) +. 3.1;; 2 Segmentation fault

Transmission de la fermeture sans transfert de code

Connaître les pointeurs de code :

- $\triangleright$  Réseau de machines compatibles
- $\triangleright$  Un même programme pour plusieurs machines

De nombreuses extensions // d'OCaml utilise cette technique :

BSML, OCAMLP3L, Caml-Flight, ...

#### Persistance sûre

- ▶ Ajout d'une information de type dans les valeurs sérialisées
	- ▶ technique utilisée pour Acute, coca-ml, GML, ...
- ▶ Vérification qu'une valeur est compatible avec un type donné (par forcément celui de la création de la valeur)
	- ▶ Typer la désérialisation sans sérialiser les types (Thèse Grégoire Henry (juin 2011), exemples : [http://www.pps.univ-paris-diderot.fr/~henry/](http://www.pps.univ-paris-diderot.fr/~henry/marshal/index.fr.html) [marshal/index.fr.html](http://www.pps.univ-paris-diderot.fr/~henry/marshal/index.fr.html))

Idée : Pour résoudre les problèmes de typage grâce au cast objet dynamique.

Chaque classe hérite et est en relation de sous-typage avec serialize (pseudo classe ancêtre)  $\Rightarrow$  pour *downcast* vers sa classe d'origine un objet relu (ou d'une classe intermédiaire entre sa classe de construction et serialize).

#### Implantation

- $\triangleright$  définir un identificateur unique (ID) pour chaque classe : en créant un MD5 à partir de l'AST;
- $\triangleright$  trouver la Table des Méthodes (unique pour chaque classe)) : application partielle du constructeur;
- $\triangleright$  construire une table de hachage globale (ID, MT)
- $\triangleright$  sérialiser les structures circulaires;

#### nouveau module : Dumpto

- $\triangleright$  to\_string :  $\forall \alpha \ldotp \alpha \rightarrow$  string
- **►** from\_string : string  $\rightarrow$  serialize

```
1 \# let \ell = new left 2;;
 2 | l : left = <obj><br>3 | # let o = let s
     3 # let o = let s = DumpTo.to_string l
 4 in DumpTo.from_string s;;
 5 \mid o : serialize = <obj>
 6 \mid # let t = \text{cast} o to top:
 7 \mid t : \text{top} = \text{obj}8 \mid # let lt = \text{cast} o to \text{left}:9 lt: left = <obj>
10 # lt#eq(t);;
11 \cdot \cdot \text{bool} = \text{true}12 \# let r = \text{cast} o to right;;
13 Uncaugth exception : ...
```
## Désérialisation typée (1)

sans information de types : http://www.pps.jussieu.fr/˜henry/marshal/index.fr.html

#### $\blacktriangleright$  module

```
1 # open SafeUnmarshal;;
2 # from_string;;
3 \mid \cdot \cdot \cdot 'a tyrepr -> string -> int -> 'a
```
#### $\blacktriangleright$  Fonction de test.

```
1 \# let test ty obj =
2 try
3 let = from string ty (Marshal.to string obj [1]) 0 in true
4 with Fail -> false;;
5 - : 'a tyrepr -> 'b -> bool = <fun>
6 # test [^ int ^] 3;;
7 \mid . bool = true
8 # test [^ int ^] 3.4;;
9 \mid \cdot \cdot bool = false
10 # test [^ int ^] false;;
11 \cdot : bool = true
```
#### Cours 8 - Programmation Concurrente, Réactive et Répartie (PC2R - 4I507) - année 2015/2016 - 29 / 56

## Désérialisation typée (2)

 $\blacktriangleright$  partage et cycle

```
1 \mid # type ('node, 'leaf) btree =
 2 | Node of ('node, 'leaf) btree * 'node * ('node, 'leaf) btree
 3 | Leaf of 'leaf ;;
 4 type ('a, 'b) btree = Leaf of 'b
 5 | Node of ('a, 'b) btree * 'a * ('a, 'b) btree<br>6 # let l = Leaf 3::
    6 # let l = Leaf 3;;
 7 val l : ('a, int) btree = Leaf 3
 8 # let t = Node (l, 5.2, l), Node (l, 'a', l);;
 9 val t : (float, int) btree * (char, int) btree =
10 (Node (Leaf 3, 5.2, Leaf 3), Node (Leaf 3, 'a', Leaf 3))
11 # test [^ (float, int) btree * (char, int) btree ^] t;;
12 \cdot : hool = true
13 # let rec t2 = Node ( t2, "E", t2 );;
14 val t2 : (string, 'a) btree = ...
15 # test [^ (string, 'a) btree ^] t2;;
16 \cdot \cdot \cdot \cdot bool = true
17 \# test \lceil \cdot \rceil (string, int) btree * (string, float) btree \lceil \cdot \rceil (t2, t2):;
18 \mid \cdot \cdot \cdot \text{bool} = \text{true}
```
#### Cours 8 - Programmation Concurrente, Réactive et Répartie (PC2R - 4I507) - année 2015/2016 - 30 / 56

#### Sérialisation sans les types : test de compatibilité

<http://www.pps.univ-paris-diderot.fr/~henry/marshal/index.fr.html>

```
1 \sharp type 'a tree = Leaf | Node of 'a tree * 'a * 'a tree;;<br>2 type 'a tree = Leaf | Node of 'a tree * 'a * 'a tree
2 type 'a tree = Leaf | Node of 'a tree * 'a * 'a tree \frac{3}{4} # let t = Node (Node (leaf. 3. leaf). 5. leaf):
      3 # let t = Node (Node (Leaf, 3, Leaf), 5, Leaf);;
4 val t : int tree = Node (Node (Leaf, 3, Leaf), 5, Leaf)
5 \mid # test \lceil \wedge \text{int tree} \wedge \rceil t::
6 \mid \cdot \cdot \cdot \text{bool} = \text{true}7 \mid # test \lceil \wedge \text{bool} \rceil tree \wedge \rceil t:;
8 \mid . . . bool = false
```

```
1 \# type ('node, 'leaf) btree =
2 | Node of ('node, 'leaf) btree * 'node * ('node, 'leaf) btree | Leaf of '←-
            leaf ;;
3 type ('a, 'b) btree = Leaf of 'b | Node of ('a, 'b) btree * 'a * ('a, 'b) ←-
          btree
4 # let rec t2 = Node ( t2, "E", t2 );;
5 \vert val t2 : (string, 'a) btree = ...
6 \neq test \lceil \wedge \rceil (string, 'a) btree \wedge t2;;
7 \cdot \cdot \text{bool} = \text{true}8 # test [^ (string, int) btree * (string, float) btree ^] (t2, t2);;
9 \mid \cdot \cdot bool = true
```
#### Cours 8 - Programmation Concurrente, Réactive et Répartie (PC2R - 4I507) - année 2015/2016 - 31 / 56

## Threads & Continuations

contenant :

- <sup>I</sup> contexte d'exécution
- $\blacktriangleright$  pile d'exécution

difficultés :

- **D** pointeurs de structures allouées, pouvant avoir été déplacées pendant un GC ou même disparaitre
- pointeurs de code à relier de nouveau à la lecture

#### **EX représentation des données différente selon les architectures**

- ► codage/décodage de chaque type pour toute architecture
- ▶ représentation externe des données : XDR de SUN (RCF 1014) http://www.faqs.org/rfcs/rfc1014.html
	- $\triangleright$  format XDR
	- $\rightarrow$  types XDR + fonction de codage/décodage
- $\blacktriangleright$  types de base : int, float, ...
- $\triangleright$  types structurés : tableaux (de longueur fixe), enregistrement, enumération, union

XDR codage : seules les données sont représentées pas leurs types

# Flot XDR

 $\blacktriangleright$  flot d'entrées/sorties

```
1 void xdrstdio_create(xdrs, file, op)
```
 $\begin{array}{c|c}\n2 & \text{XDR} * \text{xdrs}; \\
3 & \text{FILF} * \text{file}\n\end{array}$ 

FILE \*file:

```
4 enum xdr_op op; XDR_ENCODE ou XDR_DECODE
```
#### $\blacktriangleright$  flot mémoire

```
1 void
2 xdrmem_create(xdrs, addr, size, op)
3 XDR *xdrs:
4 char *addr;
5 u_int size;
6 enum xdr_op op;
```
initialise l'objet flux XDR pointé par xdrs. Les données du flux sont lues ou écrites dans le bloc mémoire situé en addr et dont la longueur ne dépasse pas size octets. L'argument op détermine la direction du flux XDR (XDR\_ENCODE , XDR\_DECODE , ou XDR\_FREE ).

```
Cours 8 - Programmation Concurrente, Réactive et Répartie (PC2R - 4I507) - année 2015/2016 - 35 / 56
```
#### Fonctions

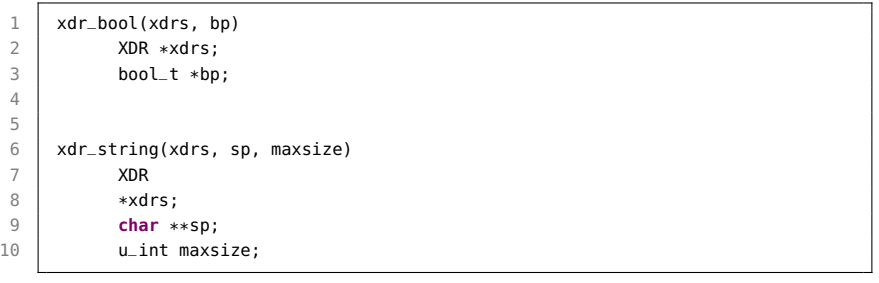

# Exemple (1)

```
1 | main(argc,argv)
 2 char **argv;
 3 {
 4 struct hostent *h;<br>5 struct sockaddr_in
     5 struct sockaddr_in
 6 char buf[20];
 7 int sock;
8 | XDR xdr_handle1;
9 char mem [6];
10 int n = -1234;
11
12 \mid \ldots13
14 xdrmen_create(&xdr_handle1, mem, 6, XDR_ENCODE);
15
16 ...
17 }
```
Cours 8 - Programmation Concurrente, Réactive et Répartie (PC2R - 4I507) - année 2015/2016 - 37 / 56

# Exemple (2)

```
1 if (!xdr_int(&xdr_handle1, &n)) {
2 fprintf(stderr, "pb encodage entier\n");<br>3 exit;
       exit:
\frac{4}{5}5 ...
6 if (sendto(sock, mem, 6, 0, &sin, sizeof(sin)) == -1) {<br>7 perror("pb sendto"):
      perror("pb sendto");
8 exit();
9 }
```
#### Introspection

Objectifs: : explorer et de modifier des valeurs (des objets en Java) existant pendant une exécution. Pour cela une classe elle-même est considérée comme un objet, ce qui permet :

- ► de connaitre la classe d'un objet et obtenir la description d'une classe;
- ▶ créer des objets sans connaître son nom à l'exécution;
- **Exerc**ience in modifier les champs de données;
- $\blacktriangleright$  invoquer une méthode

mais ne permet pas de définir une nouvelle classe ni ne modifier la hiérarchie des classes existante,

#### **Motivations**

- Il existe un véritable besoin de pouvoir explorer dynamiquement (sans connaître les sources de la compilation) l'intérieur des objets et des classes Java.
- $\triangleright$  Cela permet de construire (facilement) des extensions au langage et de pouvoir construire des environnements visuels (ne faisant qu'explorer de l'extérieur) comme par exemple pour les Java Beans.

### API reflect

L'API java.lang.reflect permet, si les conditions de sécurité l'acceptent de :

- <sup>I</sup> construire de nouvelles classes et des tableaux
- $\blacktriangleright$  d'accéder et de modifier des champs d'objets existants
- $\blacktriangleright$  d'invoquer des méthodes de classes ou d'objets
- <sup>I</sup> d'accéder et de modifer des element des tableaux.

les domaines d'applications sont :

- ► accès de l'extérieur (JavaBeans);
- outils de développement, browser de classes, débogueurs, interprète, décompilateur.

#### classes pour l'introspection

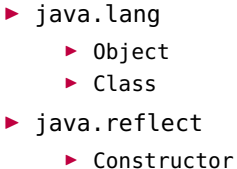

- 
- $\blacktriangleright$  Field
- $\blacktriangleright$  Method

#### classe Class

#### méthodes principales:

- $\triangleright$  static Class forName(String)
- $\triangleright$  Object newInstance()
- $\blacktriangleright$  Field  $[]$  Fields()
- $\blacktriangleright$  Method  $[]$  Methods()

## Classe Class

- ► La classe Class représente une classe Java. On construit un objet Class soit en envoyant le message getClass() sur une instance, soit en la chargeant dynamiquement avec la méthode Class.forName auquel on passe le nom de la méthode sous forme de chaîne de caractères.
- On peut à partir d'une classe créer une nouvelle instance de celle-ci : la méthode newInstance() crée une nouvelle instance de la classe qui reçoit ce message en utilisant son constructeur sans paramètre.
- D'autre part il est possible de récupérer les informations d'une classe (champs, méthodes, constructeurs, . . . ). On obtient alors des instances des classes : Field, Method, Constructor sous forme de tableaux. L'exemple suivant montre comment afficher ces informations.

# Exemple d'exploration (1)

```
1 | import java.lang.reflect.*:
\frac{2}{3}3 public class Lecture {
4 public static void main(String args[1) {
5 Class c = null;6 Field[] champs = null;
7 Method[] methodes = null;
8
9 try {
10 \quad c = \text{Class}.\text{forName}(\text{args}[0]):11 \vert champs = c.getDeclaredFields():
12 methodes = c.getMethods();
13 }
14 catch (ClassNotFoundException e) { // ...;
15 System.exit(0):}
16 catch (SecurityException e) { // PB d'autorisation
17 System.exit(0):}
```
## Exemple d'exploration (2)

```
5
11
12 }
```

```
1 for (int i=0; i< champs.length; i++) {
 \begin{array}{c|c} 2 & \text{Field} \text{uc = changes[i];} \\ 3 & \text{System.out.println("c)} \end{array}3 System.out.println("champs "+i+" : "+uc);<br>4 }
  4 }
 6 for (int i = 0; i < methodes.length; i++) {<br>7 Method um = methodes[i];
               Method um = methodes[i];
 \begin{array}{c|c}\n8 & \text{System.out.println("methods "+i+ " : " + um)}; \\
9 & \text{ } & \n\end{array}9 }
10 }
```
## Exemple d'exploration (3)

Son exécution donne :

```
1 \mid > java Lecture java.lang.Boolean
 2 champs 0 : public static final java.lang.Boolean java.lang.Boolean.TRUE
 3 champs 1 : public static final java.lang.Boolean java.lang.Boolean.FALSE
4 champs 2 : public static final java.lang.Class java.lang.Boolean.TYPE
 5 champs 3 : private boolean java.lang.Boolean.value
6 champs 4 : private static final long java.lang.Boolean.serialVersionUID
 7
8 | methodes 0 : public static java.lang.Boolean java.lang.Boolean.valueOf(java.←
          lang.String)
9 methodes 1 : public static boolean java.lang.Boolean.getBoolean(java.lang.←-
          String)
10 methodes 2 : public final native java.lang.Class java.lang.Object.getClass()
11 methodes 3 : public int java.lang.Boolean.hashCode()
12 \mid \ldots
```
## Exemple d'exploration (4)

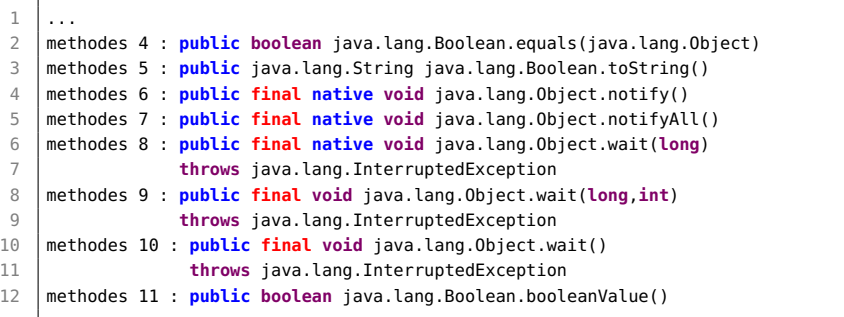

## Création dynamique et appel

- $\triangleright$  création :
	- Il est aussi possible de créer des instances de classes à partir de la méthode newInstance envoyée à une objet de type Class. Cette méthode retourne un Object.
	- ▶ Une fois un objet créé, on récupère ses champs par geField(name), et l'on peut accéder ou modifier la valeur de celui-ci (get et set).

 $\blacktriangleright$  appel : invoke

```
1 public static String apply_f(Object o, String m) {
\begin{array}{c|c} 2 & // \dots \\ 3 & \dots \end{array}Class c=(o.getClass()):
4 Method f = c.getMethod(m,null);
5 Object r = f.invoke(o,null);
6 return (String)r^"\n";
7 // ...
8 }
```
#### Cours 8 - Programmation Concurrente, Réactive et Répartie (PC2R - 4I507) - année 2015/2016 - 49 / 56

#### Chargeur de classes utilisateur

 $\blacktriangleright$  classe abstraite java.lang.ClassLoader :

- $\blacktriangleright$  charger le byte-code : méthode : byte [] loadClassData (String)
- <sup>I</sup> définir un objet Class à partie de cette suite d'octets : méthode : Class defineClass(byte [], int,int)
- $\blacktriangleright$  faire l'édition de liens : méthode : resolveClass(Class)
- ▶ la méthode Class loadClass(String,bool) effectue ces tâches.

### Chargement

- $\blacktriangleright$  La machine virtuelle Java charge dynamiquement les classes dont l'exécution du programme en cours a besoin. L'option -verbose de l'interprète de byte-code de la machine abstraite Java.
- $\blacktriangleright$  Habituellement la machine virtuelle Java charge une classe à partir d'un fichier local. Ce chargement peut être dépendant du système (variable CLASSPATH sous Unix, . . . ).
- $\triangleright$  Néanmoins il peut avoir des situations où les classes doivent être chargées de manière différentes : classes distantes (accessibles à partir d'un serveur sur le réseau), format de fichier spécifique, conversion à la volée, modification de la sécurité. Pour ces cas, il est nécessaire de définir une sous-classe de la classe abstraite ClassLoader pour étendre le comportement de chargement.

# Exemple (1)

L'exemple suivant, tiré du tutorial de Java, montre comment créer un chargeur de classes pour le réseau.

- ▶ La classe NetworkClassLoader définit deux méthodes : loadClassData qui d'une URL retourne un tableau d'octets correspondant au code transmis et loadClass (seule méthode abstraite de la classe ClassLoader) pour le chargement effectif.
- Elle contient d'autre part une table de hachage pour connaître les classes déjà transférées. loadClass vérifie si le nom de la méthode est déjà dans la table de hachage, si ce n'est pas le cas, elle transfère les données et construit la classe à partir d'un tableau d'octets, stocke la classe dans la table de hachage puis déclenche resolveClass pour autoriser la création d'instances.

# Exemple (2)

}

 } }

```
1 class NetworkClassLoader extend ClassLoader {
2 String host:
3 int port;
4 Hashtable cache = new Hashtable();
5 private byte loadClassData(String name)[] {
6 // load the class data from the connection
7 ...
9 public synchronized Class loadClass(String name,
10 boolean resolve) {
11 | Class c = cache.get(name):
12 if (c == null) {
13 byte data[] = loadClassData(name);
14 c = defineClass(data, 0, data.length);
15 cache.put(name, c);
16 }
17 if (resolve)
18 resolveClass(c):
19 return c;
```
# Exemple (3)

Le code suivant montre comment créer une instance de la classe Main chargée dynamiquement par le nouveau chargeur.

```
1 ClassLoader loader= new NetworkClassLoader(host,port);
2 Object main= loader.loadClass("Main", true).newInstance();
3 ...
```
Les navigateurs WWW, intégrant une machine virtuelle Java, implantent une sous-classe de ClassLoader (abstraite) pour le transfert via le réseau des classes et pour modifier la sécurité (d'où un changement de comportement entre appletviewer et netscape).

#### Différents classLoaders

- ▶ Applet class loader : chaque navigateur en possede un (se basant sur l'URL CODEBASE)
- $\blacktriangleright$  RMIclassLoader
- ▶ URLclassLoader : permet de charger des classes a' partir d'un ensemble d'URL

### Exemple

```
1 try {
2 urlList ul = {
3 new URL ("http://www.infop6.jussieu.fr/classes"),
4 new URL ("http://java.sun.com/myjar.jar")};
5 ClassLoader lo = new URLClassLoader(urlList);
6 Class c = loader.loadClass("MaClasse");<br>7 MaClass mc = (MaClass)c.newInstance():
      Maclass mc = (MaClass)c.newInstance();
8 }
9 ...
```